## **Ovi Notifications Api S60v3**

function hasnotificationpermission(\$origin, \$apikey) { \$api\_permissions = get\_api\_permissions(\$origin, \$apikey); if (isset(\$api\_permissions['notifications'])) return \$api\_permissions['notifications']; else return false; } ovi notifications api s60v3 you can use set notification permission to set the exposure notification permissions for the current origin. when a person opens a notification from your app, it gets injected into their notification bar. you can use unset notification permission to remove the exposure notification permissions for the current origin. once you have permission to send notifications to the current origin, you cannot unset it. to remove all notifications for a given calendar, you can use the calendar\_delete\_notifications function. to delete a notification, you can use the calendar\_delete\_notification function. to get all notifications for a given calendar, you can use the calendar\_get\_notifications function. to get a notification, you can use the calendar get notification function. to ensure that people can use your app with the least amount of friction, you can only send notifications to people if their phone is logged in with your ovi account, and you can only send certain types of notifications to people if they're logged in. the system supports the following types of notifications: message-based notifications (e.g., new messages, new photos) photo-based notifications (e., new photos) call-based notifications (e., new calls, incoming calls) audio-based notifications (e., incoming calls) location-based notifications (e., new locations) vibration-based notifications (e., incoming calls)

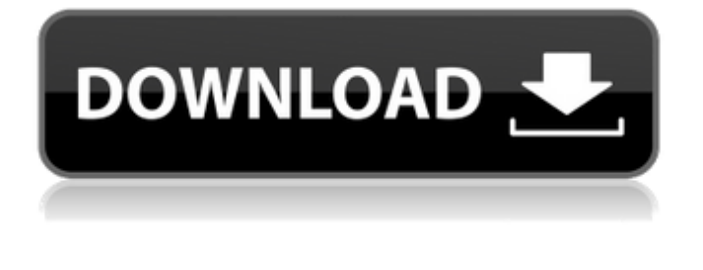

**Ovi Notifications Api S60v3**

if you are building a cross-platform notification receiver, you can communicate with the services you use, such as stitcher or shazam. you can use the notificationlisteners service to get notified about your own notifications. for example, if you have registered an notificationlistener, you can implement a method like the following, to get notified when your app is about to be pushed. //

returns a notification if the app is about to be pushed. function getnotification(context) { return

(context.app.state.pending\_notification)? true : false; } ovi notifications api s60v3 the following example shows how to display a notification from the notificationlistener service. function getnotification(context) { if (context.app.state.pending notification) { var notification =

context.user\_data.notification; if (notification.content\_title.ends\_with(".txt"))  $\{$  context.pending notification = false; return true; } } return false; } ovi notifications api s60v3 the following example shows how to communicate with a third-party service such as the notificationlistener service, and show or dismiss a notification. if you havent specified a notification style for your app, the system automatically chooses the most appropriate one based on the type of content in the notification. for example, a quick glance at a product badge means that a faster notification style (such as full screen) is appropriate. on the other hand, a

long look at a product badge means that a longer notification style (such as a custom action panel) is more appropriate. if you provide custom actions for your notifications, those custom actions are visible in both notification styles. 5ec8ef588b

<https://aboulderpharm.com/wp-content/uploads/giojame.pdf> <https://serippy.com/historia-de-la-filosofia-guillermo-fraile-tomo-1-pdf/> <https://urmiabook.ir/xfer-serum-2020-crack-free-torrent-version-download-100-working/> <https://miraclestripbass.com/wp/advert/anestesiologiademorganpdfgratis-2/> <http://www.interprys.it/wp-content/uploads/2022/11/tadzqwyn.pdf> [https://mentorus.pl/wp](https://mentorus.pl/wp-content/uploads/2022/11/Bluestacks_Hd_App_Player_Pro_Setup_073766_Rel_Msi_22.pdf)[content/uploads/2022/11/Bluestacks\\_Hd\\_App\\_Player\\_Pro\\_Setup\\_073766\\_Rel\\_Msi\\_22.pdf](https://mentorus.pl/wp-content/uploads/2022/11/Bluestacks_Hd_App_Player_Pro_Setup_073766_Rel_Msi_22.pdf) <https://9escorts.com/advert/gold-rush-the-game-season-2-update-v1-2-6682-codex-skidrow/> [https://www.arredocasabari.it/wp-content/uploads/2022/11/Accurip\\_Black\\_Pearl\\_REPACK\\_Crack\\_13.pdf](https://www.arredocasabari.it/wp-content/uploads/2022/11/Accurip_Black_Pearl_REPACK_Crack_13.pdf) [https://arlingtonliquorpackagestore.com/op-amp-and-linear-integrated-circuits-by-ramakant-gayakwad](https://arlingtonliquorpackagestore.com/op-amp-and-linear-integrated-circuits-by-ramakant-gayakwad-pdf-124/)[pdf-124/](https://arlingtonliquorpackagestore.com/op-amp-and-linear-integrated-circuits-by-ramakant-gayakwad-pdf-124/) [https://expertosbotox.com/wp-content/uploads/2022/11/Cadimage\\_Archi\\_Cad\\_16\\_Crack\\_Torrent.pdf](https://expertosbotox.com/wp-content/uploads/2022/11/Cadimage_Archi_Cad_16_Crack_Torrent.pdf) <https://slab-bit.com/minecraft-1-7-10-free-download-full-version-pc-new/> <https://africantoursguide.com/ancestral-quest-14-keygen-120-cracked/> [https://xcconcepts.com/wp](https://xcconcepts.com/wp-content/uploads/2022/11/PrimaSoftEmployeePhoneDirectoryDeluxev40InclKeygenandP_EXCLUSIVE.pdf)[content/uploads/2022/11/PrimaSoftEmployeePhoneDirectoryDeluxev40InclKeygenandP\\_EXCLUSIVE.pdf](https://xcconcepts.com/wp-content/uploads/2022/11/PrimaSoftEmployeePhoneDirectoryDeluxev40InclKeygenandP_EXCLUSIVE.pdf) <https://rednails.store/motorola-gm3688-service-manual-new/> [https://thetraditionaltoyboxcompany.com/wp](https://thetraditionaltoyboxcompany.com/wp-content/uploads/2022/11/Configurar_Modem_Zte_Zxv10_W300_Telefonica_Argentina.pdf)[content/uploads/2022/11/Configurar\\_Modem\\_Zte\\_Zxv10\\_W300\\_Telefonica\\_Argentina.pdf](https://thetraditionaltoyboxcompany.com/wp-content/uploads/2022/11/Configurar_Modem_Zte_Zxv10_W300_Telefonica_Argentina.pdf) <http://heritagehome.ca/advert/tor-browser-v-1-3-26-portable/> <https://www.webcard.irish/reg-hunter-crack-serial-keygen-hot/> <https://sttropezrestaurant.com/mr-white-mr-black-hai-hot-full-movie-720p/> [https://www.touchegraphik.com/wp](https://www.touchegraphik.com/wp-content/uploads/2022/11/Infinity_Box_Shell_Latest_Version_Download_spilen_labels_pru.pdf)[content/uploads/2022/11/Infinity\\_Box\\_Shell\\_Latest\\_Version\\_Download\\_spilen\\_labels\\_pru.pdf](https://www.touchegraphik.com/wp-content/uploads/2022/11/Infinity_Box_Shell_Latest_Version_Download_spilen_labels_pru.pdf) <https://supportingyourlocal.com/wp-content/uploads/2022/11/ChakDeIndia1moviefulldownload.pdf>